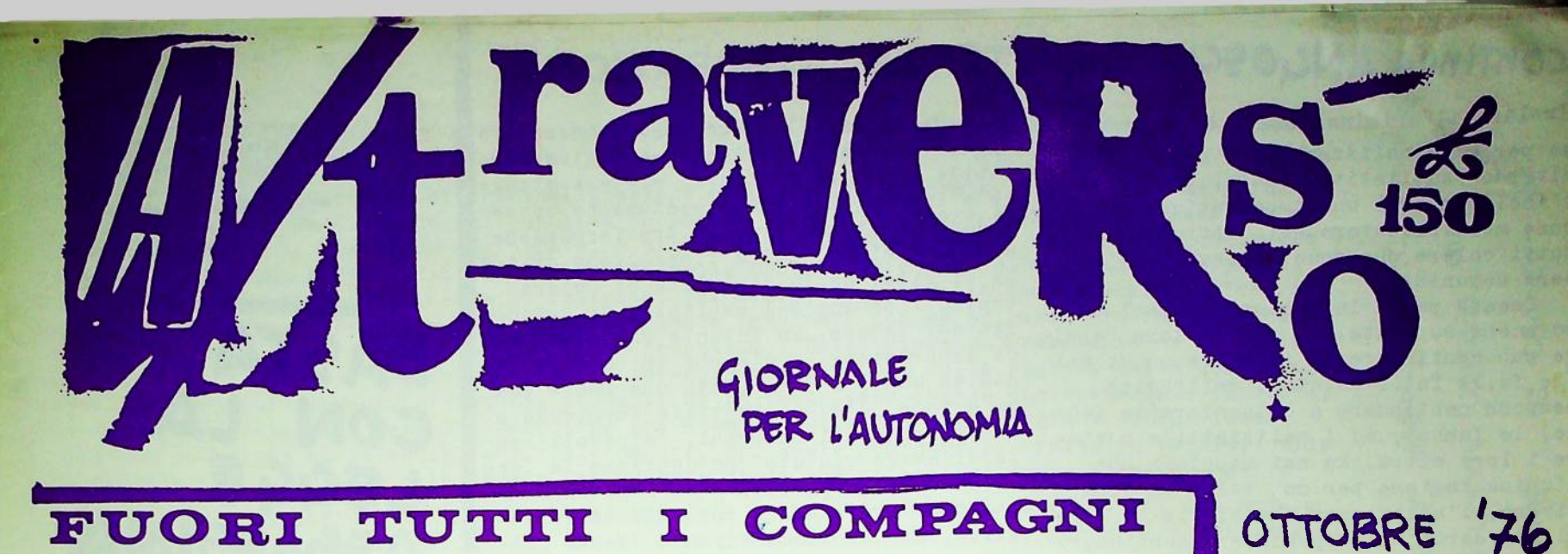

# TUTTI  $\mathbf T$ FUORI **PRIGIONI** DALLE ANGOSCIA IMPOTENZA liberazione

Questo - del processo per i fatti di Ar gelato- è un discorso difficile. Perchè è un discorso che fa paura.

Non la paura che polisictti e nugistra ti cercano di metterci addesse con le loro minacco ed il loro terrorismo: entrare nel Tribunale di Bologna fra due ali di carabinieri armati, alzare le braccia mentre il Metal Diktor ti ronza addosso alla ricerca di armi, consegnare i documenti a un questurino che scrive il tuo nome in un foglio che sarà poi consegnato, conservato, utiliz= zato. Entrare in aula con i fotografi che fotografano chiunque entra; ogni ge= sto, saluto, sguardo. Non questa paura. Anche questa, ma non tanto questa.

Con questa paura hanno già provato a metterci zitti. Vediamo con ordine. Dicembre 1975; ence un volantone che parla dei compagni detenuti per i fatti di Argelato. La polizia perquisisce, Persico indaga. Persico-antifascista, de= mocratico, quindi uomo con le carte in regolu per interpretare con una buona cepertura il suo ruolo di punta avanzata nel processo di criminalizzazione di chiunque non sia coperto dalle istituzio= ni-. Narzo 1976: arresso di Bifo, rite= nuto representative del volantone.

Il dispositivo nazista della respon= sabilità aggettiva, sperimentato in Ger= mania, viene utilizzato contro il movi= mento anche in Italia.

La responsabilità oggettiva agisce per cercil contentrici:colpire che compie una azione, chi non la compie ma è lega= to a chi la compie, chi lo conosce, chi lo ha conosciuto, infine che ne parla. Il meccanismo della criminalizzazione ha nel principio della responsabilità oggettiva uno strumento fondamentale.

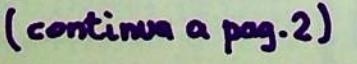

FROCESSO PER I FATTI DI ARGELATO. Tutta la stampa, a cominciare da L'Unità, ha LO. preso le posizioni più forcaiole.<br>PARLANO DI RAPINA. MA NELLE AULE DI QUE= STO TRIBUNALE NON VEDIAMO NESSUNO CHIAMATO A RISPONDERE DELLA GIGAN-TESCA RAPINA CHE GOVERNO ANDREOTTI E PADRONI COMPIONO OGGI AI DANNI DEL PROLETARIATO CON LA COMPLICITA' DELLE SINISTRE. PARLANO DI OMICI-DIO. MA IN QUESTO PROCESSO NESSUNO E' CHIALATO A RISPONDERE DELLIAS= SASSINIO DI 60 PROLETARI IN UN ANNO, ALMAZZATI COL VISTO DELLA LEBGE REALE: NE' I MANDANTI (COSSIGA) NE' GLI ESECUTORI (QUEL DOMENICO VELLU= TO ASSASSINO DI M.SALVI, SCARCERATO DOPO POCHI MESI).LA VIOLENZA NON E' NE' BUONA NE' CATTIVA.LA VIOLENZA C'E'. ANCORA UNA VOLTA QUESTO PROCESSO DOVRA' CONCLUDERSI<sub>-in</sub> nome del popolo-FACENDO PAGARE A DEI

PROLETARI UNA VIOLENZA A CUI SONO STATI PROVOCATI?

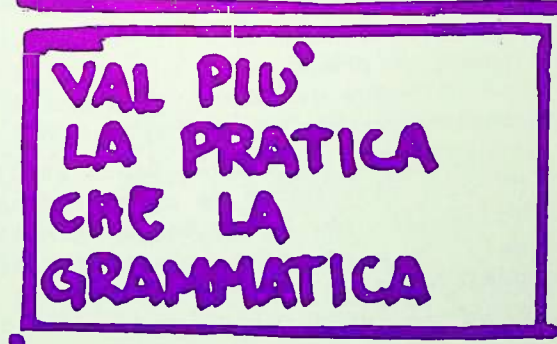

Tribunale di Weiden. (Wittente) Destinatario: Casa Editrice Trikont Josephburgerstr.16-Munchen.

Oggetto:Franz, Johann, ultimamente presso il carcere di Weiden.

In allegato vi rispediamo un pacco di libri con il seguente contenuto: a) Autonomie, Nº1

b) Sabato, guerriglia urbana in Spa= gna.

c) SPK: trasformare la malattia in un'anna.

d)Bettelgeim: analisi sulla Cina

Non può essere effettuata la consegna al destinatario perchè lo stesso è evaso dal carcere.

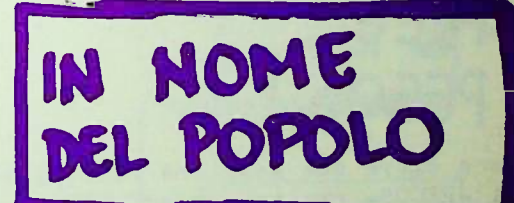

Il 24 maggio 1974 mi ha condannato a quattro anni di reclusione il popolo -tre giudici e sei giurati

Il 12 marzo 1976 mi hacondannato per la stessa cosa a quindici anni di reclusione il popolo -tre giudici e due giurati-

penso che tocchi ai popoli mettersi daccordo tra lore lasciande fuori me. P.P.ZAHL.

### LIBERAZIONE CONTINUA ANGOSCIA IMPOTENZA

Isolare il criminalizzato è la premes= ea per criminalizzare egni comportamente diverso antiistituzionale, così che l'isolamento di un compagno funziona come moltiplicatore nei confronti di tutti coloro che sono colpevoli di es= sere comunisti.

Questa paura la abbiamo conosciuta, ma anche superata. Il provocatore Persi= co può continuare ad ingagare su di noi (lo fa, lo fa) i delatori dell'Unità possono continuare a calunniare(lo fan= no, lo fanno), ed i poliziatti a puntare i loro mitra. Ma noi sappiamo che l'unica ragione per cui valga la pena vivere, l'unica cosa che ci dia la forza di guardarci allo specchio è continuare a lottare per comprendere, continuare a comprendere per lottare: continuare a trasformare noi stessi e il mondo, per la liberazione e il comunismo.

Quale paura, dunque? Quella di ricon oscere questi compagni, chiusi dietro le sbarre di una gabbia incredibile, circon dati da sedici carabinieri, come espres= sione del movimento, della nostra storia di questi anni. Qui non è questione di chiedersi siamo daccordo o non con la lotta armata, o con l'espreprio. Qui è questione di dire questi compagni li abbiamo visti nei cortei e nelle assem= blee, sono giovani proletari che hanno vissuto con coerenza e coraggio la loro sdelaa di comunisti. Chi li ignora o li isola è un porco quanto dhi pretende di dipingerli come criminali.

Sono compagni: hanno compiuto conqui= diversi dai no= ste ed errori ... stri. Ma sono comunque conquiste en er= rori che appartengono alla storia del movimento rivoluzionario.

Quale paura, dunque? L'angoscia di non conoscere una modo per tirarli fuo= ri -perchè il trionfalismo non ci aiuta, e la disperazione neanche-; l'angoscia di sentire la loro condizione, la condi= zione di tutti i proletari che stanno in galera come un segno della nostra impo= tenza.

#### e continueremo a dire Abbiamo detto, che il comunismo è il movimento inarres tabile che vive dentro il sistema attua= le e lavora alla sua dissoluzione conso= lidando basi rosse nella trasformazione del quotidiano, nella liberazione di spa zi di vita, nella conquista di potere contro l'ordine del capitale, di autono= mia dal lavoro. Ma intanto che parliamo c'è chi in carcere ci di liberazione sta da anni, c'è K.H.Roth che muore po= co a poco, c'è una bestiale impotenza a liberare questi compagni, colpevoli so= lo di avere vissuto con coerenza la loro scelta. E' l'angoscia dell'impotenza l'altra faccia della paranoia terrori= stica, che proviamo durante questo pro= cesso. Ma non riguarda soltanto questo processo. E' la stessa impotenza che og gi proviamo di fronte alla prevocazione spudorata di Andreotti che, con un colpo di bacchetta magica diminuisce il sala= rio operaio del 30%. Che proviamo di fronte alla lurida faccia di Amendola che invita gli speuttati a sopportare sacrifici (ancora) senza chiedere contro partite, che proviamo di frente agli o= perai che ogni giorno il lavoro uccide, mentre i gungster del sindacato li spin= gone ad andare più in fretta, ad aumen= tare (lo ha detto Amendola, no?) la pro= duttività.

Parliamo di liberazione, e su quel terreno, lo sappiamo, il comunismo vive Le i diecimila compagni - arrestati, in= ternati, terrorizzati, psichiatrizzati, torturati, accisi- quelli pesano nella nostra storia, nel nostro linguaggio, nella hostra vita, come angoscia, come terrore. Rimuowere la loro presenza è impossibile; sono scritti nella storia del nostro inconscio, del nostro corpo stesso. Liberarli è necessario, al di là delle vecchie soluzioni, sia terrori= stiche, siam legalitarie.

ALICE E' IL DIAVOLO Edizioni "L'ERBA VOGLIO" NOVEMBRE  $IN$ LIBRERIA  $\mathsf{A}$ 

# **FREE** PECOS!

Sono oltre due mesi che Filippo Gel= li -PECOS- sta in carcere. Le hanne arrestato perchè aveva una quantità piccolissima di 'fumo', e poi le han= no accusato (senza nessuna preva) di spaccio. Peces lo abbiamo cono= sciuto in questi mesi come un compa= gne in prima fila nella letta centre l'ereina, ma anche contro l'ideolegia accattona delle dreghe leggere. L'arreste di Peces rientra in un at= tacco contro i marginalizzati, in un attacco volto a criminalizzare com= pertamenti diffusi di estraneità. Non è un caso che in questa operazio= ne di criminalizzazione dei giovani preletari, di persecuzione dei'drega= ti' siano in prima fila magistrati 'democratici' come Nunziata.

Come non è un caso che magistrati 'democratici'siano in prima fila nel= la persecuzione dei rivoluzionari.

Lietro questo genere di 'democrativi' passa un progetto di omogeneizzazio= ne politica della magistratura su po= sizioni riformistico-repressive. FUORI TUTTI I COMPAGNI DALLE PRIGIOS= NI vuol dire anche No alla crimina= lizzazione per droga dei marginaliz= zati. NO alla normalizzazione anti= proletaria che passa attraverso i ma= gistrati 'democratici'.

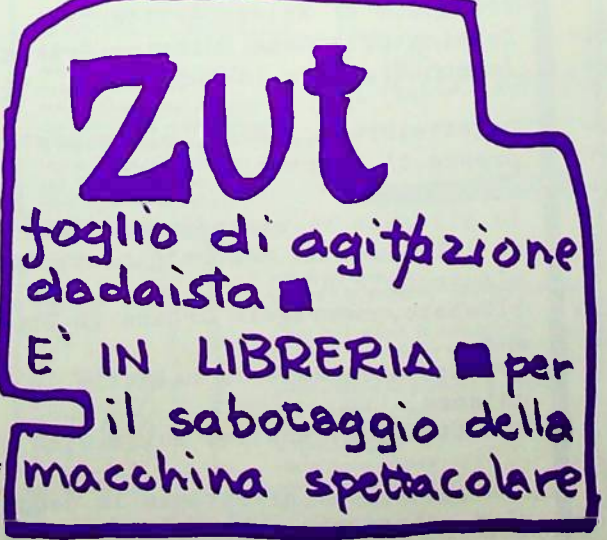

#### OPERAL

Prima che non sia estrema la miseria le fabbriche non le aprirar Quando sarà cresciuta la miseria allora le apriranno. Ma a noi debbono dare una risposta. Voi, non andate via, aspettate la rispostal

(B. Brecht, S. Giovanna dei macelli,

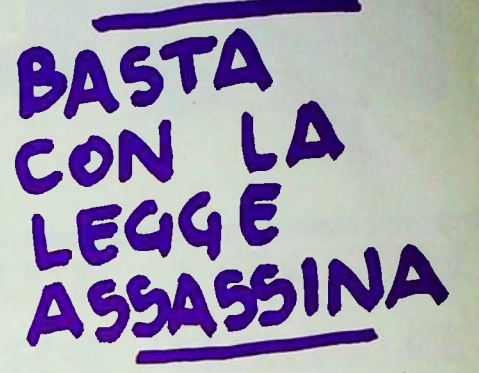

Qualche anno fe si discuteva se la linea di tendenza nella situa niene italiena fesse varso una fascistizzazione delle istituzio: ni e piuttosto verso una ristrut turazione in senso riformistico Prano discors: guidata dal PCI. mal impostati, e oagi lo vediamo La linea di tendenza reale è un processo di criminalizzazione e si sterminio dei 'devianti', e dei proletari rivoluzionari; e contemporanesmente un processo di distruzione della forza sociale operais. Ma questo progetto (non tanto da definirsi faccista, o reazionario, perchè non ha nien= te di meramente conservativo, non è semplice restaurazione, ma piutoste ristrutturazione repressiv e quindi analogo niuttosto al nazismo.con le sue caratteristiche di distruzione del movimento ri= veluzionario, di terrore antico= munista, di barbarie anticultura= le e di gigantesca ristrutturazio ne dell'organizzazione sociale del lavoro e di militarizzazione) questo pregetto, dicevame è tut= t'uno con la "via italiana al se= cialismo". Il PCI ne è il princi= pale gestore, capace com'è di e= sprimere un petenziale di distru= zione dell'autonomia operaia nen solo con la repressione aperta e concertata con nadroni e polizia, ma anche con la sua apecifica ca= pacità di disciplinamento culturale.

La legge Reale è stata la punta di diamante di questo processo. In un anno, dal maggio '75 al maggio'76 ha permesso a PS e CC di fucilare in piazza e nelle strade 60 proletari. Un morto alla settimana per la pacificazione nazionale. La legge Reale è un elemento di accelerazione del terrore di stato, e il più brutale strumento dell'arroganza del potere.

Naturalmente nessuna opposizione viene contro questa legge da parte delle sinistre istituzionali.

Che i proletari sorpresi a rubare o a lanciare un sanpietrino vengano fucilati è ovviamente giustificato da chi esige dagli operai rassegna= zione e laboriosità.

Ma eccere che il movimento, elu= dendo lo scontro frontale, terreno su cui lo stato vuole il nostro annien= tamento, inventi forme di lotta che distruggane la legge assassina.

CHE VORRA PROVOGAZIONE PROLEGOMENI AD OGNI POSSIBILE PRESENTARSI

Pubblichiamo qui di seguito il comunicato letto in aula il giorno 6 ottobre dal compagno Claudio<br>Vitinelli. Sappiamo bene - e lo sappiamo per esperienza - che la libertà di stampa è un concetto

COME SCIENZA astratto, mentre il processo di criminalizzazione è una realtà concreta. E sappiame che crimina= lizzazione vuol anche dire che chi pubblica documenti di questo genere è in qualche modo corre= sponsabile. Non è miopia di un magistrato; è al contrario lungimiranza di un progetto che vuole esorcizzare ciò che è irriducibile alla logica della contrattazione e della legalità berghese. E dunque, ecco la stampa allineata su posizioni forcaiole, ecco L'Unità fantasticare su "chi si nascende nell'ombra" (benebene...). Della violenza padronale non se ne parla (in fondo le morti in fabbrica sono la normalità, no? non fanno notizia...) Della violenza proletaria se ne parla soltanto per calunniare, per infangare, per invecare vendetta. Ma sulle ragioni della scelta che perta dei compagni giovani, proletari, studenti ad un fatto come quello che viene loro imputato, non se ne deve parlare. Perchè l'esorcismo preveder il silenzio sulle ragioni di chi lotta. E chi non obbedisce al silenzio, chi vuole capire, chi vuole guardare la realtà in faccia, nella sua brutale irriducibilità alle regole ben educate della partecipazione democrativa, e della

rassegnazione, chi rifiuta la facile sniegazione che il boia Accreman (onorevole PCI che accusa i compagni, in quanto parte civile del carabiniere Lombardini), chi parla, può essere crimina= lizzato.

Tutto questo lo sappiamo bene, e lo sappiamo per esperienza (vero dottor Persico?). Ciononestante pubblichiamo questo comunicato. E' un comunicato di cui non condividiamo nessuna delle posizioni fondamentali; dalla riduzione del processo di ricomposizione di classe a mera costruzione del partito combattente, all'ipotesi di una accelerazione immediata dello scontro che non fa i conti con la complessità del processo di ricomposizione e di riemergenza di un soggetto di novimento.

Le pubblichiamo allera perm semplice dovere di informazione, forse? Certamente no. La questione è un'altra. La questione è che nascondere la realtà dei rapporti di forza, la realtà delle posizioni in gioco dentro il movimento di classe può servire solo a chi vuole re= primere, e a chi opera che, i<sub>o</sub>norando la realtà, questa sarà più simile ai suoi sogni. La violenza non è nè buena nè cattiva. La violenza c'è. Il prime compite di un rivoluzionarie è - sempre, comunque, ed a qualsiasi prezzo guardare la realtà, comprenderla, per trasformarla.

### brigata della comunicato **Bruno Valli**

Abbiamo deciso di presentarci in aula per chiarire, rispetto al movimento rivoluzio= nario armato, la nostra posizione e il si= gnificato di questo processo che è funzio= nale al progetto politico della controrivo= luzione tendente a presentare tutti i com= battenti comunisti come banditin; questo ci ricorda come i gerarchi fascisti chiama= vano banditi i combattenti partigiani. I Tribunali Speciali hanno come obiettivo, oltre alla criminalizzazione dei militanti comunisti, il colpire una tendenza storica e un programma strategico: la lotta armata per il comunismo mediante l'uso terroristi= co delle condanne.

Si sbagliano coloro che credono di fermare la lotta armata per il comunismo con l'ese mplarità delle condanne perchè essa vive e si espande nelle fabbriche, nei quartieri e nelle galere.

Ritendamo indispensabile portare avanti la unità del movimento rivoluzionario nel Partito Combattente, perchè se lo stato or= ganizza l'esercito controrivoluzionario, compito delle forze rivoluzionarie è colpirlo nei centri vitali e in particolare nei suoi apparati coercitivi; chi non capisce l'importanza strategica di questa iniziativa rivolta verso i tribunali speciali, i corpi antiguerrigli, a i lager delle stato ed i centri politici che li dirigono è destinato alla sconfitta perchè si pone al di fuori della contraddizione principale con cui il preletariato si deve confrontare. Ribadiamo quindi alle avanguardie rivoluzio= narie e a tutte le erganizzazieni che coma battene per il comunismo l'impertanza della parola d'ordine: PORTARE L'ATTACCO AL CUORE DELLO STATO. Oggi la borghesia deve operare un rigido controllo sul sociale, essendo venuti mene con la crisi le basi materiali per una gestiene riformista delle state,

e quindi essa tende a distruggere ogni resistenza proletaria ed in primo luogo le sue forme organizzate, lo strumento whe la borghesia ha per coinvolgere que= sto obiettivo è le stato imperialista delle multinazionali.

Quando il riformismo entra in crisi la borghesia lo usa come ultima possibilità per tenere a freno il proletariato; non per avere un controlio diretto sulle masse, ma per ritardare al massimo la presa di coscienza da parte della classe operaia e di tutto il proletariato di prepararsi allo scontro. Mai come oggi c ci si rende conto che l'interesse proletario è acutizzare la guerra di classe in atto e fare di tutto perchè sfoci in letta armata per il comunisme.

Dopo le esperienza negative e positive fatte dal movimento armato comunista si deve riconoscere che esistono diverse or ganizzazioni combattenti e quindi è neces sario un confronte politico che perti a un salto qualitativo e dialettico verso l'unità del movimento rivoluzionario nel Partito combattente.

L'obiettivo di questo comunicato è quello di lanciare un appello per un con= fronto politico-militare a tutti i com= pagni combattenti.

Oggi inoltre vogliamo ricordare la morte del compagno BRUNO VALLI ucciso dai mer= cenari di stato nel lager di Modena; la sua morte è un esempio lampante delle con= dizioni di prigionia e delle persecuzioni a cui sono quotidianamente sottoposti i compagni detenuti.

Ed è in suo onore che oggi noi assumia= mo il nome di BRIGATA COMUNISTA BRUNO VAL= LI.

ONORE AL COMPAGNO BRUNO VALLI! ONORE A TUTTI I COMPAGNI CADUTI IN COM= BATTIMENTO! NIENTE RESTERA' IMPUNITO! TUTTO IL POTERE AL POPOLO ARMATO!

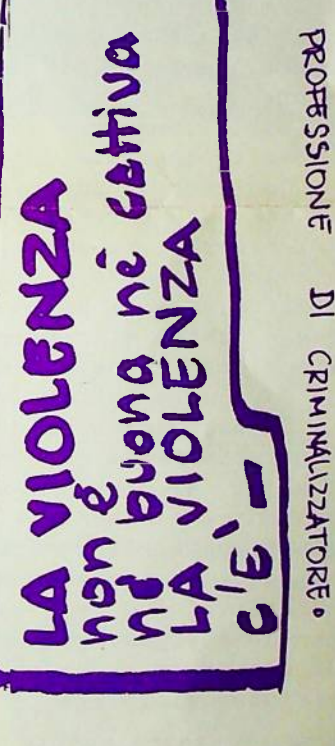

 $10161$ 

**DERSICO** 

ACCREAMAN

 $\beta$ 

 $050$ 

 $\overline{\mathbf{C}}$ 

かころ

NANTI

 $\mathfrak F$ 

 $\sigma$ 

 $\overline{a}$ 

CHIVNQUE

ALTRO

AINONOS

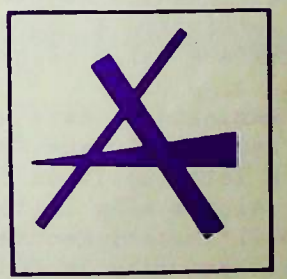

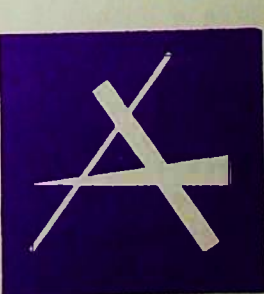

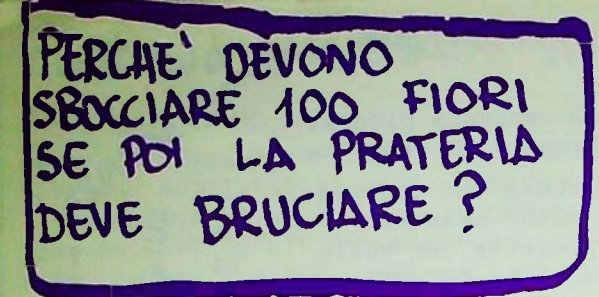

Cosa vuol dire lotta armata? Oggi ermai questo termine non chiarisce più niente. Letta armata non signi= fica più una scelta di militanza clandestina (cioè di negazione della vita). I cento fiori sbocciati, il crescere di una pratica di illegalità in larghi strati sociali lo dimestrano ogni giorno. D'altra parte l'illegalità non si può identificare senz'altro con la lotta armata.

Nen si tratta allera di critica= re il concetto di lotta amrata in a= stratto, ma i concetti di Organizza= zione-Partito, la concezione del ri<sup>0</sup> formismo, che dietro una determinata pratica è sottintesa.

E' dura a merire l'ipotesi di una crescita continua, come per cerchi concentrici, dell'organizzazione. Che sia l'ipotesi leninista classica del partito di quadri esterno al mo= vimento, o la versione aggiornata che pensa l'organizzazione come ri= specchiamento dei singoli livelli del movimento, lo schema è sempre quello: esiste un'organizzazione che raccoglie il meglio del proletariato. e che è portatrice dell'Idea (parti= to-socialismo) che deve dirigere -idealisticamente, appunto- la realt

Quel che accade è così la rimozio: ne non solo del corpo, della vita, del vissuto, ma della rettura rivolu= zionaria come sviluppo della contraddizione, questa si continua, della soggettività di classe. Tutto questo viene cancellato e rinviato al gior= ne più lungo della rivoluzione.

Il processo rivoluzionario è al contrario fatto di continue rotture e salti, di continua distruzione-ri= costruzione a partire da una deter= minata composizione di classe, per il raggiungimento di un determinato obiettivo, che vede come tendenza e non come organizzazione l'autonomia di classe ed il consolidamento del rifiuto del lavero.

Dunque, dentro questa formale iporsoggettivismo è contenuta una reale rimezione della seggettività di clas: UN OPERAIO

Vonseguenze sono poi la riesumazio= ne della divisione fra lotta economi= ca e lotta politica (dalla letta per il salario alla lotta per il potere), e dell'ipetesi meccanicista secondo cui è esaurita la funzione del capi= tale come sviluppo delle forze pro= duttive e quindi è imminente il crol= le (con due varianti: quella vittorio= sa che annuncia la gestione dei mezzi di produzione, il socialismo, e quel=<br>la perdente sull'intevitabile sconfit= ta operaia).

Niente affatto: ristrutturazione capitalistica non è meccanicamente sconfitta operaia. Letta di classe e sviluppo capitalistico viveno in simbiosi ed in contraddizione, il comunismo e la dittatura proletaria nen sene la premessa del 'dope', ma un precesse in atte fin da era.

Lo storicismo di chi crede che il potere operaio comincia solo dopo la fine del potere borghese implica l'idealismo di chi rinvia a dopo appropriazione e liberazione, e per il momento indica solo il purgatorio della militanza.

Meccanicismo e storicismo hanno come corollario una concezione non fielttica del riformismo. Il PCI è ridotto in una simile visione a mera appendice repressiva. Il riformismo è certo, in quanto tenta di ricondur= re la classe dentro il dominio capi= talistico, uno strumento essenziale di repressione dell'autonomia operaia. Ma non bisogna dimenticare che il ri= formismo è o gettivamente la forma che il capitale è costretto a dare al suo sistema per contenere la pres= sione operaia, ed anche la condizione oggettiva entro la quale il processo di liberazione del lavore guadagna nuove possibilità materiali.

Il PCI non è solo gestore della repressione, ma è un'articolazione della rivoluzione dall'alto capita= listica.

E' alla luce di queste considera= zioni (per il momento solo accennate) che è necessario ridefinire il pro= blema della lotta armata. Ed intanto, per accennare una con= clusione. Cosa discrimina i rivolu= zionari dagli opportunisti? Non certo l'adesione alla lotta ar= mata come concetto astratto, nè nel= le forme storicamente determinate che ci è dato di conoscere, ma la disponibilità ad essere interni alla autonomia di classe, cioè al rifiuto del lavoro come tendenza strategica lentro cui si colloca il conunismo in atto.

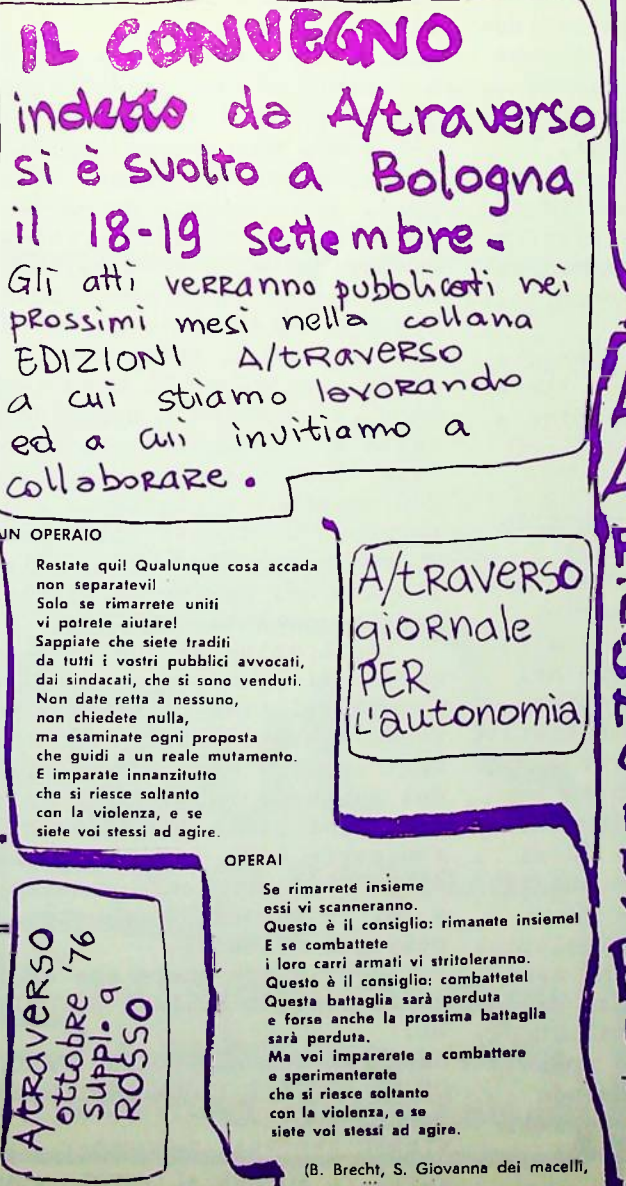

GRAFIC CENTRO - BOLOGNA 1976

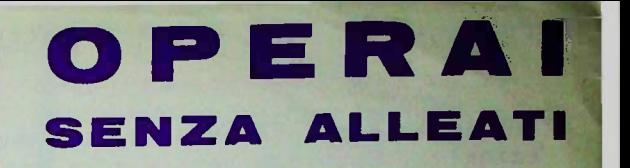

Ancora una stangata. La testa, il cervello collettivo operaio dovreb= be (nei sogni del padrone) essere ermai sconvolto da queste stangate che dal 1970 in poi si susseguono con micidiale regolarità. Eppure, nonostante la pesantezza del manganello-carevita, il cervello di classe, reagisce ed agisce di nu= ovo, puntualmente.

Fiat, Alfa, OM. Questi spettri riempiono ancora i giornali che ave= vano sperato di esorcizzarli con le delciastre interviste ad Amendola e a Trentin, a Lama ed a Napoleoni. Loro rilasciano interviste, gli operai però non leggono 'Corriere della Sera' o 'Repubblica'. Leggone la busta-paga, leggono la lista del= la spesa, leggono le nuove tabelle preduttive, e riprendono la lotta.

Ma, ancora una volta, operai sen= za alleati. Non vogliamo blaterare di solidarietà; ci interessa invece aprire la discussione sulla composi= ziene di classe nuova che sta emer= gendo, dentro la dissoluzione del quadro di movimento che ha diretto le lotte '69-'70, mentre i gruppi si dissolvono in un mare di lacrime e di merda, la socialdemocrazia gal oppa nelle istituzioni ma non fa un passo nel controllo sulla classe, e l'area di movimento si definisce per ora solo attraverso comportamen= ti di disgregazione.

PER APRIRE LA DISCUSSIONE SU SOGGETTO POLITICO IN LIBERAZIONE LOTTE DI FABBRICA E LAVORO MARGINALE, OPERAI E PROLETARIATO GIOVANILE-MAR-GINALE, A/traverso prepara un qua= derno che uscirà entro il mese di novembre. I compagni che intendone spedire su questo tema del materiale debboho spedirlo entro il 10 novem= bre in redazione C/O Francesco Berardi Via Marxili 19, Bologna.

ABBONARSI ad Atraverso significa RICEVERE Subito i prossimi numeri: OPERAI E PROLETARIATO MARGINALE . CHI INFORMA CAI O RASSICURAZIONEO E TUTTI QUELLI CHE VERRANNO BASTA SPEDIRE tire a 7000 BERARDI FRANCESCO MARSILI, 19-Bologna  $V$ ia vagliaa mezzo